**Приложение ППССЗ по специальности 13.02.11 Техническая эксплуатация и обслуживание электрического и электромеханического оборудования (по отраслям) Рабочая программа ОП.07 Информационные технологии в профессиональной деятельности**

### **РАБОЧАЯ ПРОГРАММА ОП.07. Информационные технологии в профессиональной деятельности**

**2022 г.**

Рабочая программа ОП.07. Информационные технологии в профессиональной деятельности разработана на основе Федерального государственного образовательного стандарта (далее – ФГОС) по специальности **13.02.11 Техническая эксплуатация и обслуживание электрического и электромеханического оборудования (по отраслям)**

Организация – разработчик:

Областное государственное автономное профессиональное образовательное

учреждение «Валуйский индустриальный техникум»

г. Валуйки Белгородской области

Разработчик: С. Е. Зайцев, преподаватель ОГАПОУ «Валуйский индустриальный техникум» г. Валуйки Белгородской области

### **СОДЕРЖАНИЕ**

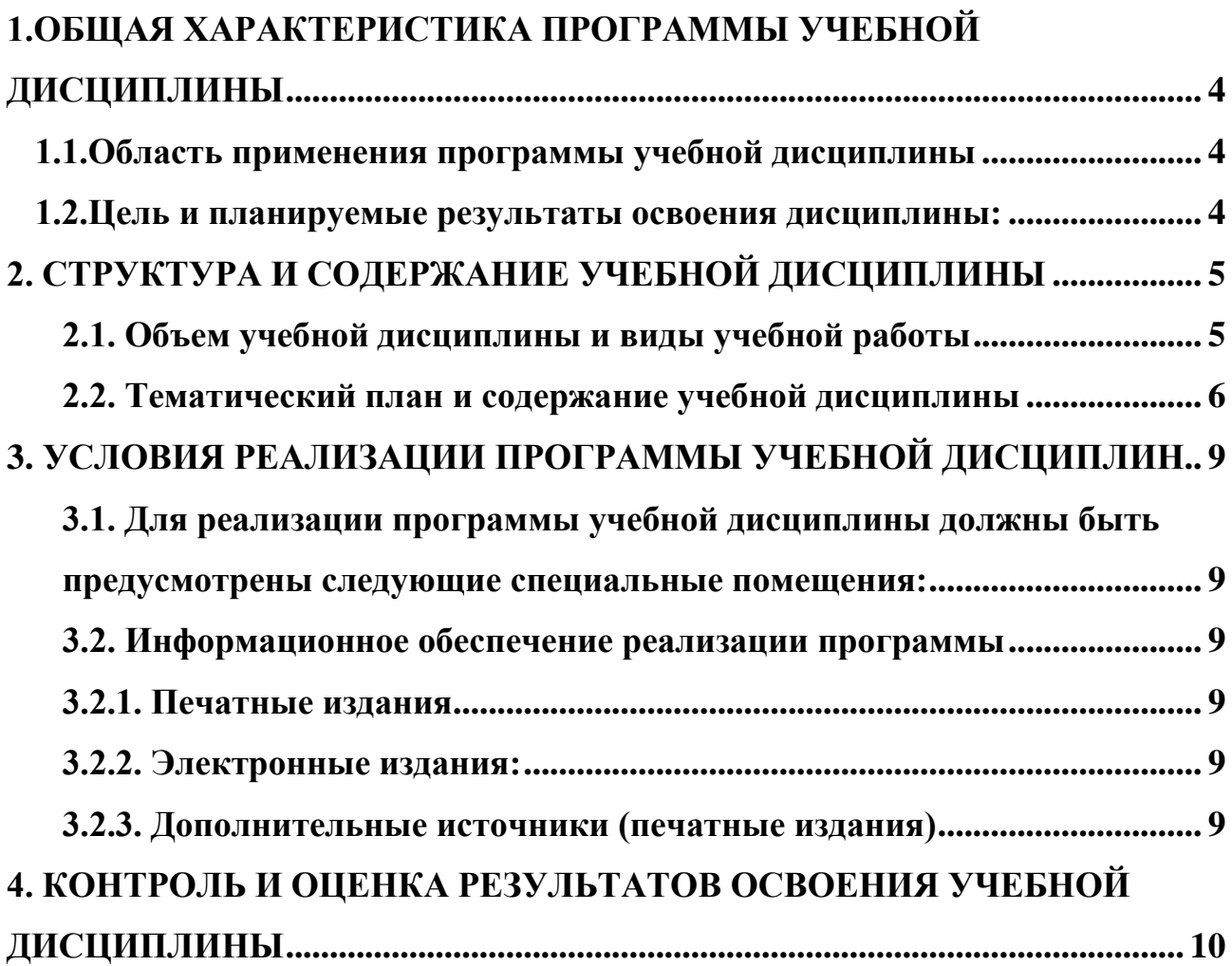

## <span id="page-3-0"></span>**1.ОБЩАЯ ХАРАКТЕРИСТИКА ПРОГРАММЫ УЧЕБНОЙ ДИСЦИПЛИНЫ**

#### <span id="page-3-1"></span>**1.1.Область применения примерной программы учебной дисциплины**

Рабочая программа учебной дисциплины является частью примерной основной образовательной программы в соответствии с ФГОС по специальности **13.02.11 Техническая эксплуатация и обслуживание электрического и электромеханического оборудования (по отраслям)**

| Код ПК,<br>OK                                                                                                    | Умения                                                                                                    | Знания                                                                                                    |
|----------------------------------------------------------------------------------------------------|----------------------------------------------------------------------------------------------------|----------------------------------------------------------------------------------------------------|
| <b>OK 01</b><br>OK 02<br>OK 03<br>OK 04<br>OK 05<br>OK 06<br>OK 07<br>OK 09<br>$\Pi$ K.1.1-<br>1.3<br>$\Pi K.2.1-$<br>2.3<br>$\Pi K.3.1-$<br>3.3 | базовые<br>– выполнять<br>операции<br>над<br>объектами: цепочками символов, числами,<br>списками, деревьями; проверять свойства<br>этих объектов; выполнять и строить простые<br>алгоритмы;<br>- оперировать<br>информационными<br>объектами,<br>графический<br>используя<br>интерфейс: открывать, именовать, сохранять<br>объекты, архивировать и разархивировать<br>информацию, пользоваться меню и окнами,<br>справочной системой; предпринимать меры<br>антивирусной безопасности;<br>- оценивать<br>числовые<br>параметры<br>информационных объектов и процессов:<br>объем памяти, необходимый для хранения<br>информации;<br>скорость<br>передачи<br>информации;<br>- создавать информационные объекты, в том<br>числе:<br>– структурировать<br>используя<br>текст,<br>нумерацию страниц,<br>ссылки,<br>списки,<br>оглавления;<br>проводить<br>проверку<br>правописания;<br>использовать<br>тексте<br>$\, {\bf B}$<br>таблицы, изображения;<br>- создавать и<br>использовать<br>различные<br>информации:<br>формы<br>представления<br>формулы, графики, диаграммы, таблицы (в<br>том числе динамические, электронные, в<br>частности - в практических задачах),<br>переходить от одного представления данных<br>к другому;<br>- создавать рисунки, чертежи, графические<br>представления реального<br>объекта,<br>B<br>частности, в процессе проектирования с<br>использованием<br>основных<br>операций | - виды информационных процессов;<br>примеры источников и приемников<br>информации;<br>- единицы измерения количества и<br>скорости передачи информации;<br>принцип дискретного (цифрового)<br>представления информации;<br>свойства<br>- основные<br>алгоритма,<br>типы<br>алгоритмических<br>конструкций:<br>следование,<br>ветвление,<br>цикл;<br>понятие<br>вспомогательного алгоритма;<br>- программный принцип работы<br>компьютера;<br>- назначение<br>функции<br>И<br>используемых информационных и<br>коммуникационных технологий; |
|                                                                                                    | графических редакторов, учебных систем<br>автоматизированного<br>проектирования;                                                                                                    |                                                                                                    |

<span id="page-3-2"></span>**1.2.Цель и планируемые результаты освоения дисциплины:**

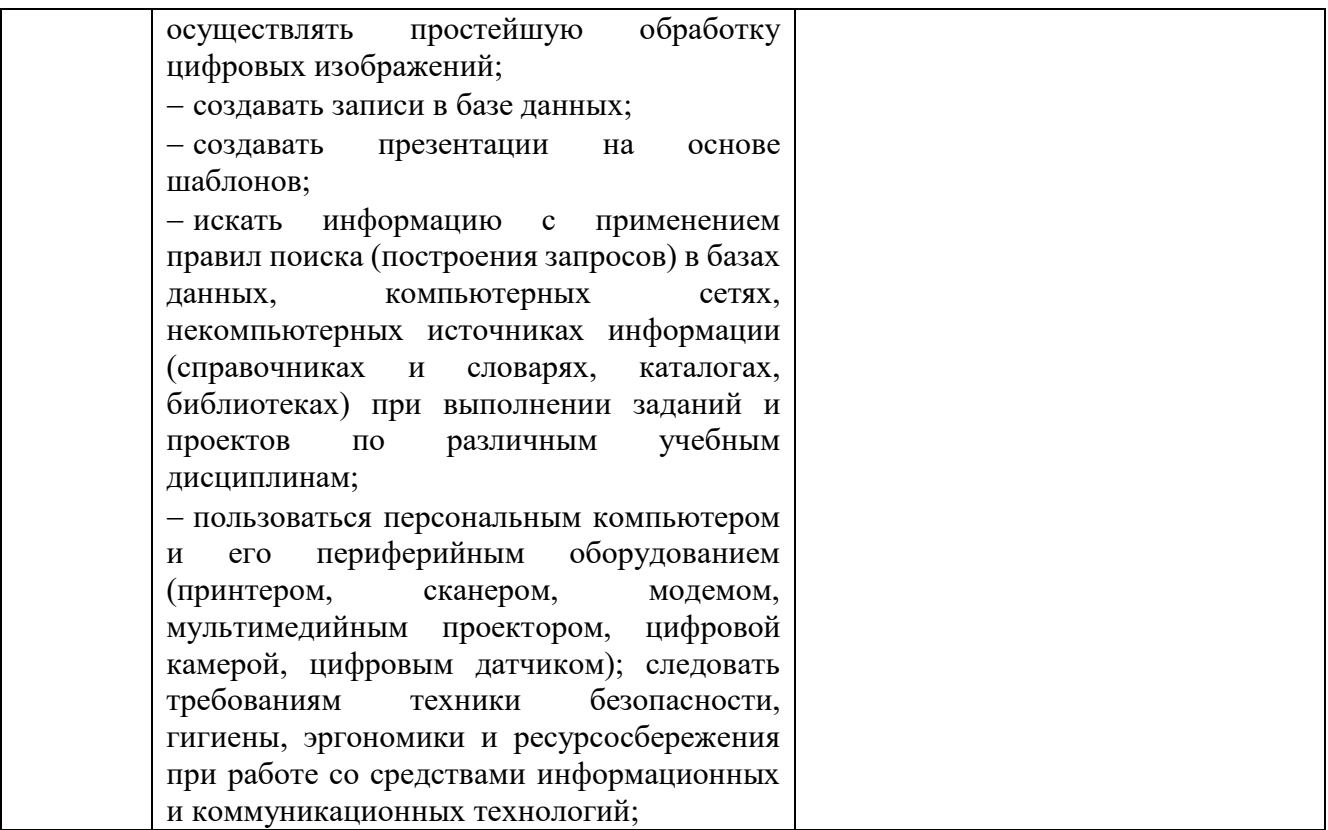

# **2. СТРУКТУРА И СОДЕРЖАНИЕ УЧЕБНОЙ ДИСЦИПЛИНЫ**

### <span id="page-4-1"></span><span id="page-4-0"></span>**2.1. Объем учебной дисциплины и виды учебной работы**

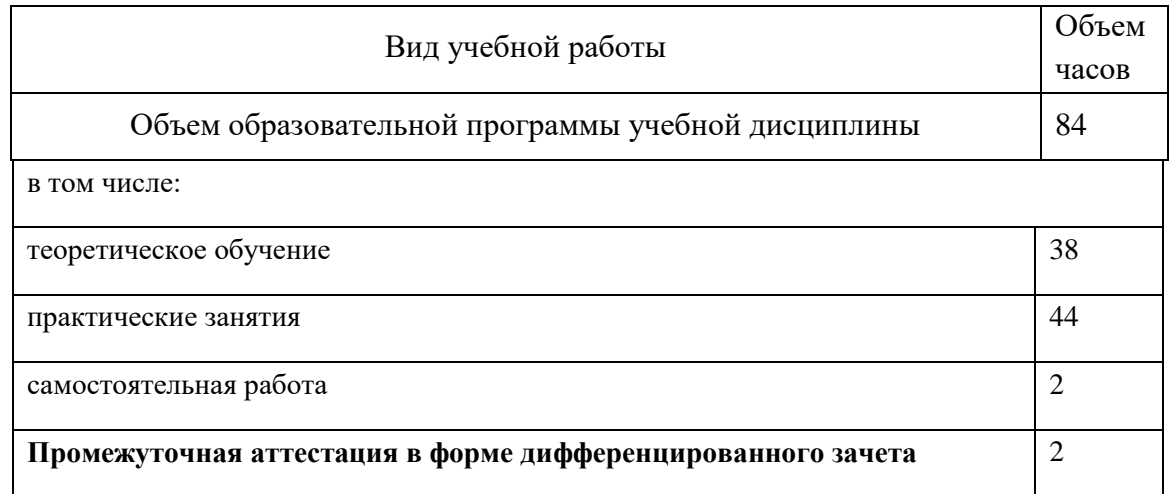

<span id="page-5-0"></span>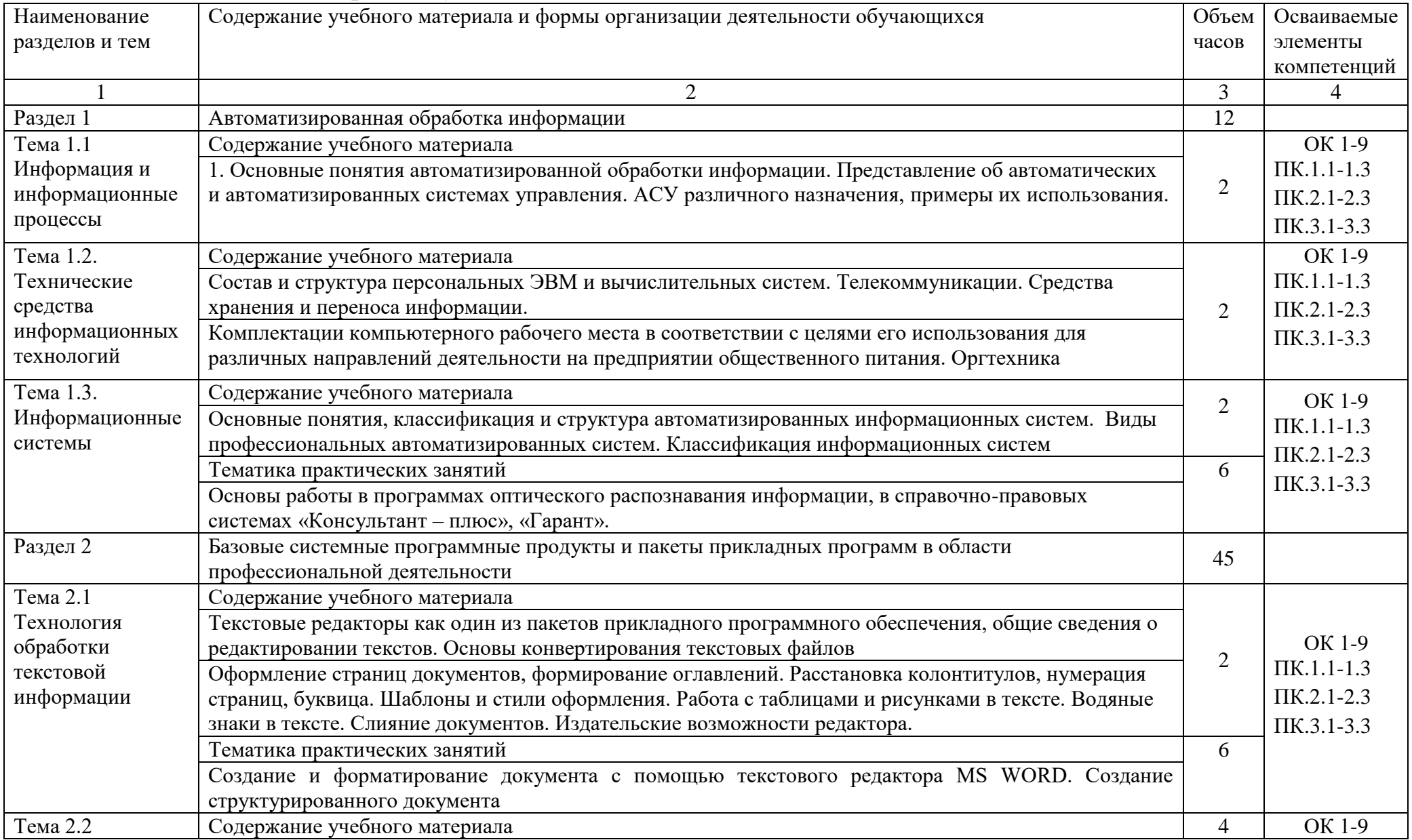

### **2.2. Тематический план и содержание учебной дисциплины**

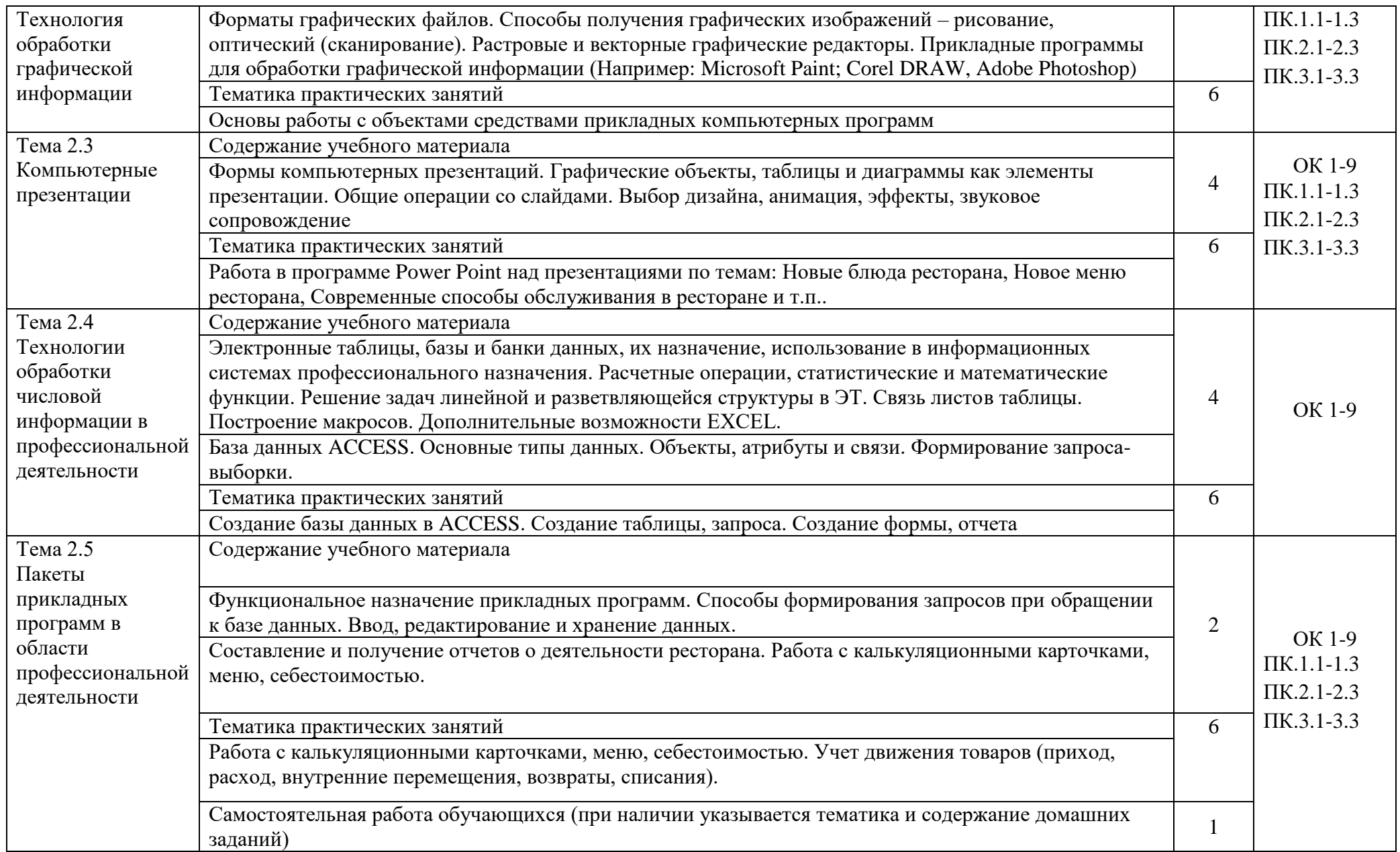

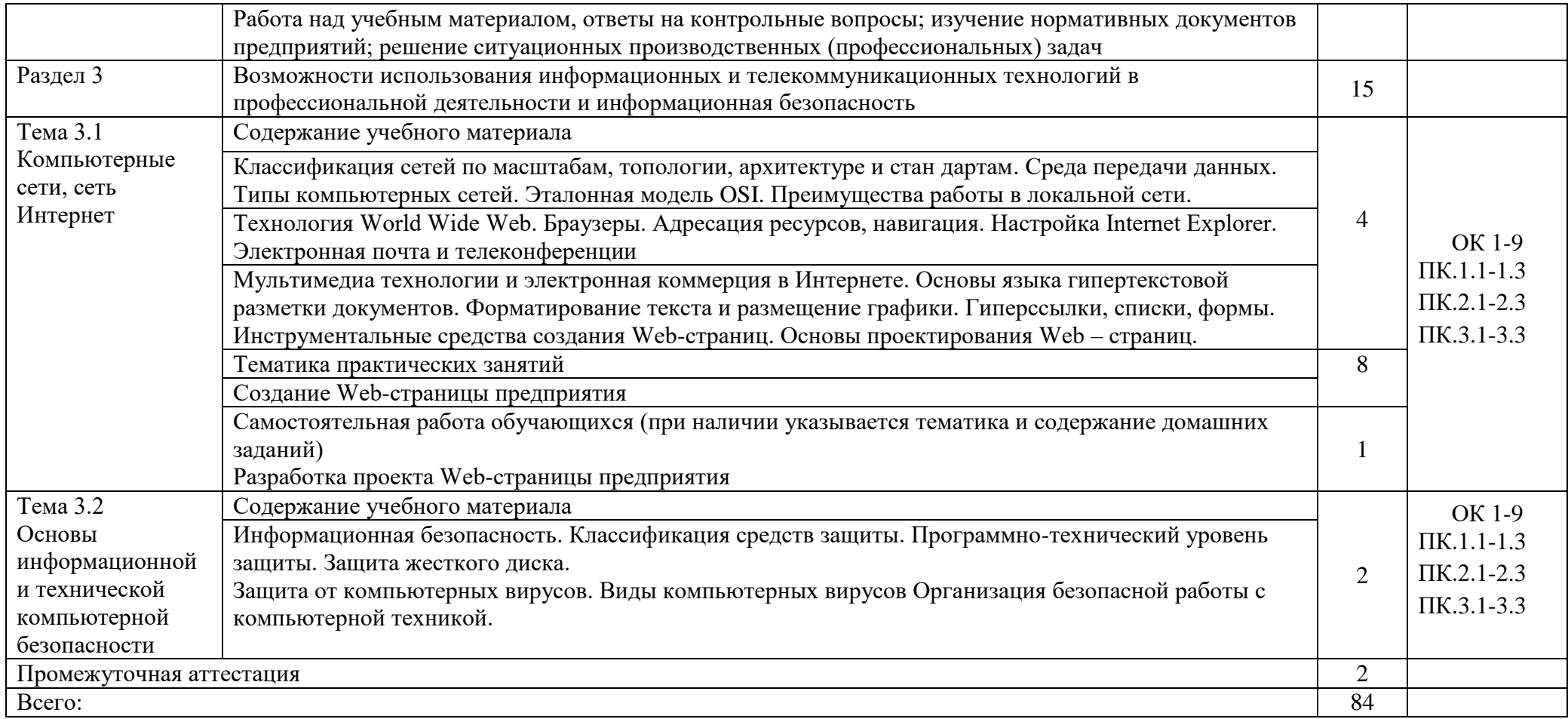

### <span id="page-8-0"></span>**3. ПРИМЕРНЫЕ УСЛОВИЯ РЕАЛИЗАЦИИ ПРОГРАММЫ УЧЕБНОЙ ДИСЦИПЛИНЫ**

#### <span id="page-8-1"></span>**3.1. Для реализации программы учебной дисциплины должны быть предусмотрены следующие специальные помещения:**

Кабинет «Информационных технологий в профессиональной деятельности», оснащенный оборудованием: доской учебной, рабочим местом преподавателя, столами, стульями (по числу обучающихся), шкафами для хранения раздаточного дидактического материала и др.; техническими средствами (компьютером, средствами аудиовизуализации, мультимедийным проектором); персональными компьютерами (по числу обучающихся) с выходом в интернет, специализированным программным обеспечением, мультимедийными пособиями.

#### <span id="page-8-2"></span>**3.2. Информационное обеспечение реализации программы**

Для реализации программы библиотечный фонд образовательной организации должен иметь печатные и/или электронные образовательные и информационные ресурсы, рекомендуемых для использования в образовательном процессе

#### <span id="page-8-3"></span>**3.2.1. Печатные издания**

1. Информационные технологии в профессиональной деятельности: учеб. пособие для студ. сред. проф. образования / Е.В. Михеева. – 5-е изд., стер. - М Информационные технологии в профессиональной деятельности: учеб. пособие для студ. сред. проф. образования /Е.В. Михеева. – 5-е изд., стер, М.: Издательский центр «Академия», 2016. – 384 с.

2. Практикум по информационным технологиям в профессиональной деятельности: учеб. пособие для студ. сред. проф. образования / Е.В. Михеева. – 5 е изд., стер. - М.: Издательский центр «Академия», 2016. – 256

#### <span id="page-8-4"></span>**3.2.2. Электронные издания:**

1. Образовательные ресурсы сети Интернет по информатике [Электронный ресурс] /Режим доступа:<http://vlad-ezhov.narod.ru/zor/p6aa1.html>

2. Информатика - и информационные технологии: cайт лаборатории информатики МИОО [Электронный ресурс] /Режим доступа: [http://iit.metodist.ru](http://iit.metodist.ru/)

3. Интернет-университет информационных технологий (ИНТУИТ.ру) [Электронный ресурс] /Режим доступа: http: [//www.intuit.ru](http://www.intuit.ru/) 

4. Открытые системы: издания по информационным технологиям [Электронный ресурс] /Режим доступа: [http://www.osp.ru](http://www.osp.ru/)

#### <span id="page-8-5"></span>**3.2.3. Дополнительные источники (печатные издания)**

1. Информационные технологии: Учебник / М.Е. Елочкин, Ю.С. Брановский, И.Д. Николаенко; Рук. авт. группы М.Е. Елочкин. - М.: Издательский центр «Академия», 2016 – 256 с.: ил.

2. Информационные технологии в офисе: учеб. Пособие / – М.: «Академия»,  $2016. - 314$  c.

# <span id="page-9-0"></span>**4. КОНТРОЛЬ И ОЦЕНКА РЕЗУЛЬТАТОВ ОСВОЕНИЯ УЧЕБНОЙ ДИСЦИПЛИНЫ**

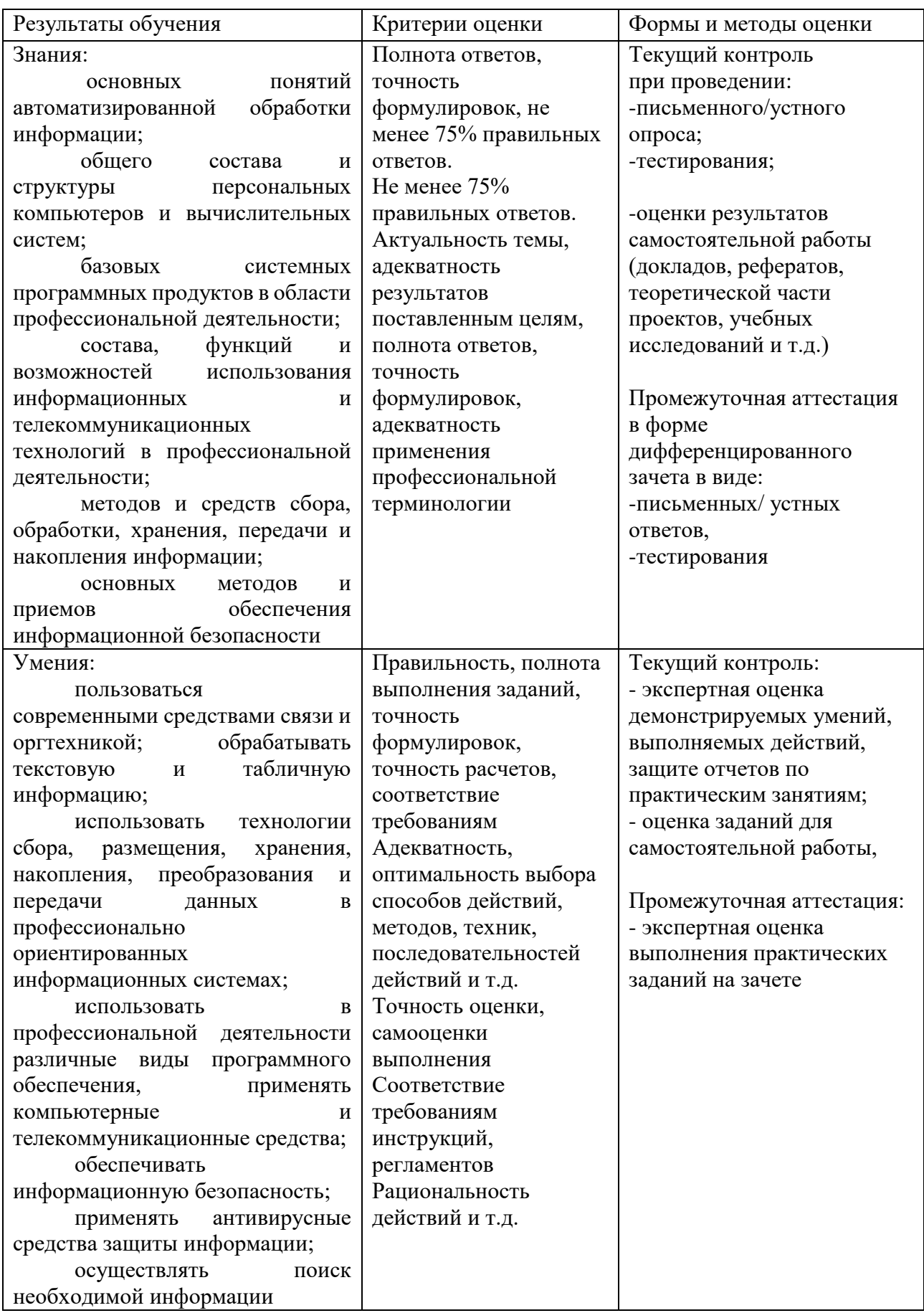